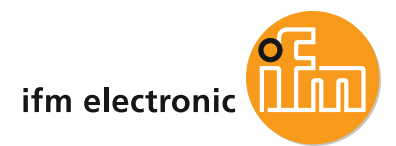

# **8-port IO-Link master module with LINERECORDER AGENT embedded**

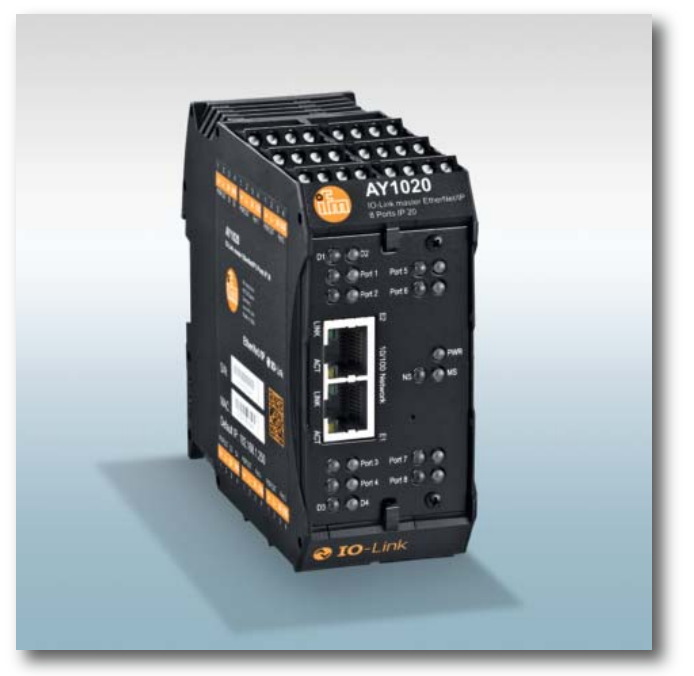

## **Easy communication with the PLC and in parallel to the LINE-RECORDER SMARTOBSERVER\***

- **8 IO-Link ports V1.1 with COM1, COM2, COM3 and SIO support**
- **10 extra binary inputs 24 V DC and 2 configurable binary inputs/outputs**
- **2 Ethernet ports 10/100 Base-TX with integrated switch**
- **Slim housing for control cabinet mounting** 
	- **Extended temperature range of 0...70 °C**

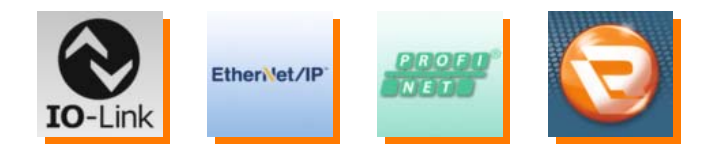

#### **Interface for factory networking**

With the integrated LINERECORDER AGENT, this master enables direct networking of all connected IO-Link devices with a local server via an Ethernet network. Using this connection, machine data, process parameters and diagnostic data can be directly read and processed by the IT. The easy-to-use server software LINERECORDER SMARTOBVSERVER\* enables data evaluation by means of customer-specific cockpits.

Using the same communication mechanisms, it is possible to directly couple machines and exchange productionrelated data.

#### **From sensor to SAP**

For the first time, sensor data can be directly transmitted to management software - and this on a factory-wide or even worldwide level.

Evaluation of the obtained data in real time enables an increase in production efficiency and energy savings in the context of Industry 4.0.

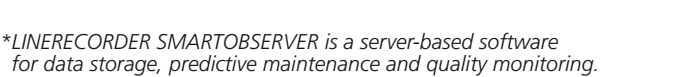

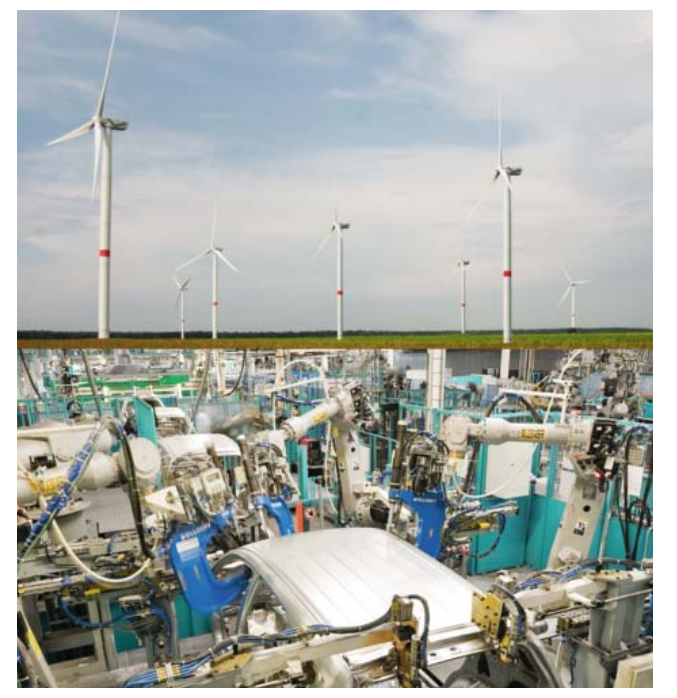

The IO-Link master module for different applications: from machine condition monitoring to remote maintenance of wind parks.

### *Industrial communication*

*System solutions*

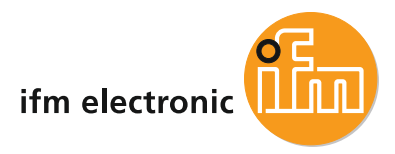

#### **Special features**

#### Ethernet interface for PLC connection

This IO-Link master operates as an input/output card with a total of 20 I/Os, of which 8 are for IO-Link devices and the rest for binary signals.

All signals can be easily transmitted to compatible controllers via the standard fieldbuses EtherNet/IP or Profinet.

#### Two ways simultaneously = PLC and server in parallel

So far, all sensor signals had to be sent by the PLC to higher-level systems. This is now done via a parallel communication path (Y path). The PLC program remains unchanged.

#### Integrated web server for configuration and diagnostics

No special software is required for configuration. All IO-Link settings can be made via the integrated web interface. To do so, a standard PC with Ethernet connection and web browser is required.

#### Convenient IODD integration

Via the web interface, up to 8 different IODDs (IO-Link device descriptions) can be loaded into the master. After connection of the IO-Link devices, the corresponding IODDs are automatically assigned to the connected IO-Link devices and the corresponding ports.

#### **Technical data**

**IO-Link master module for connection to fieldbuses**

**"Y" path for PLC data exchange and a parallel connection to the server via LINERECORDER AGENT**

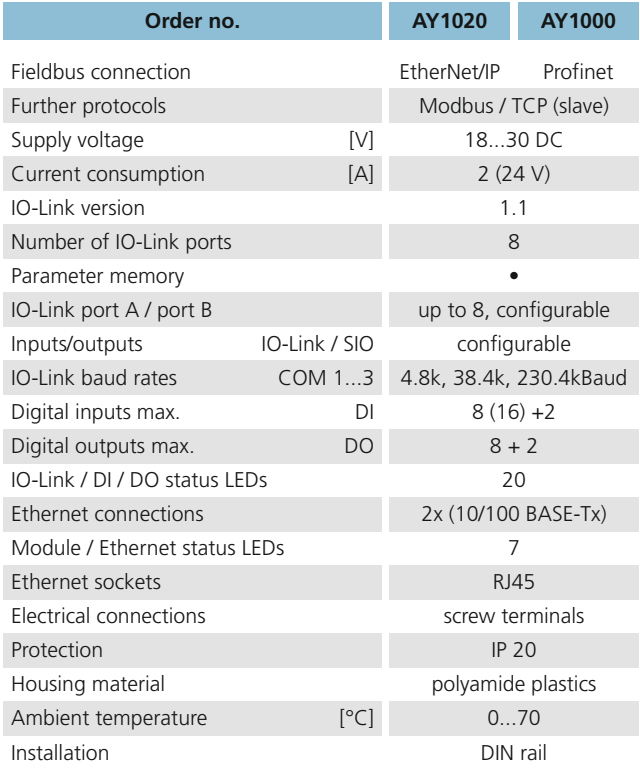

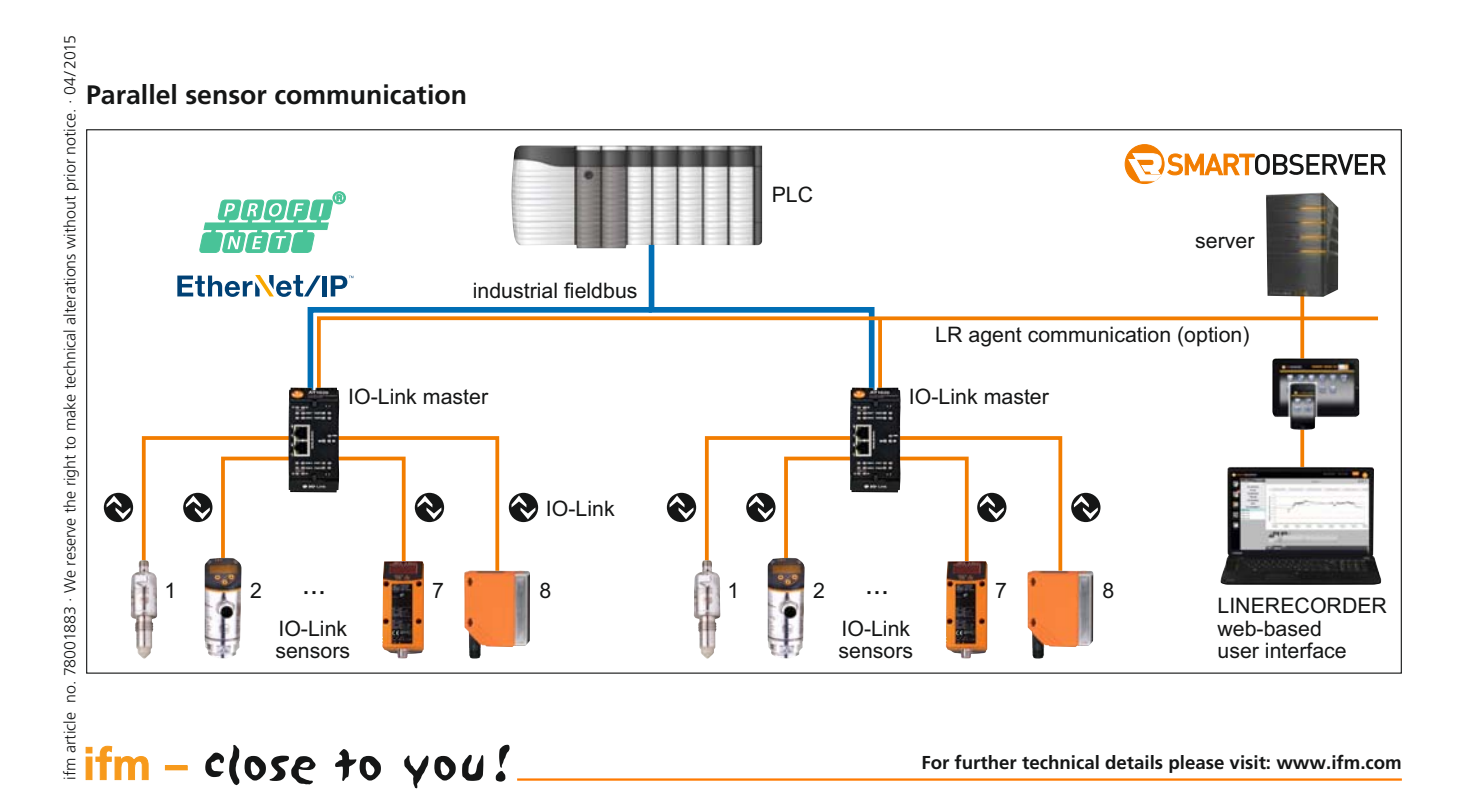